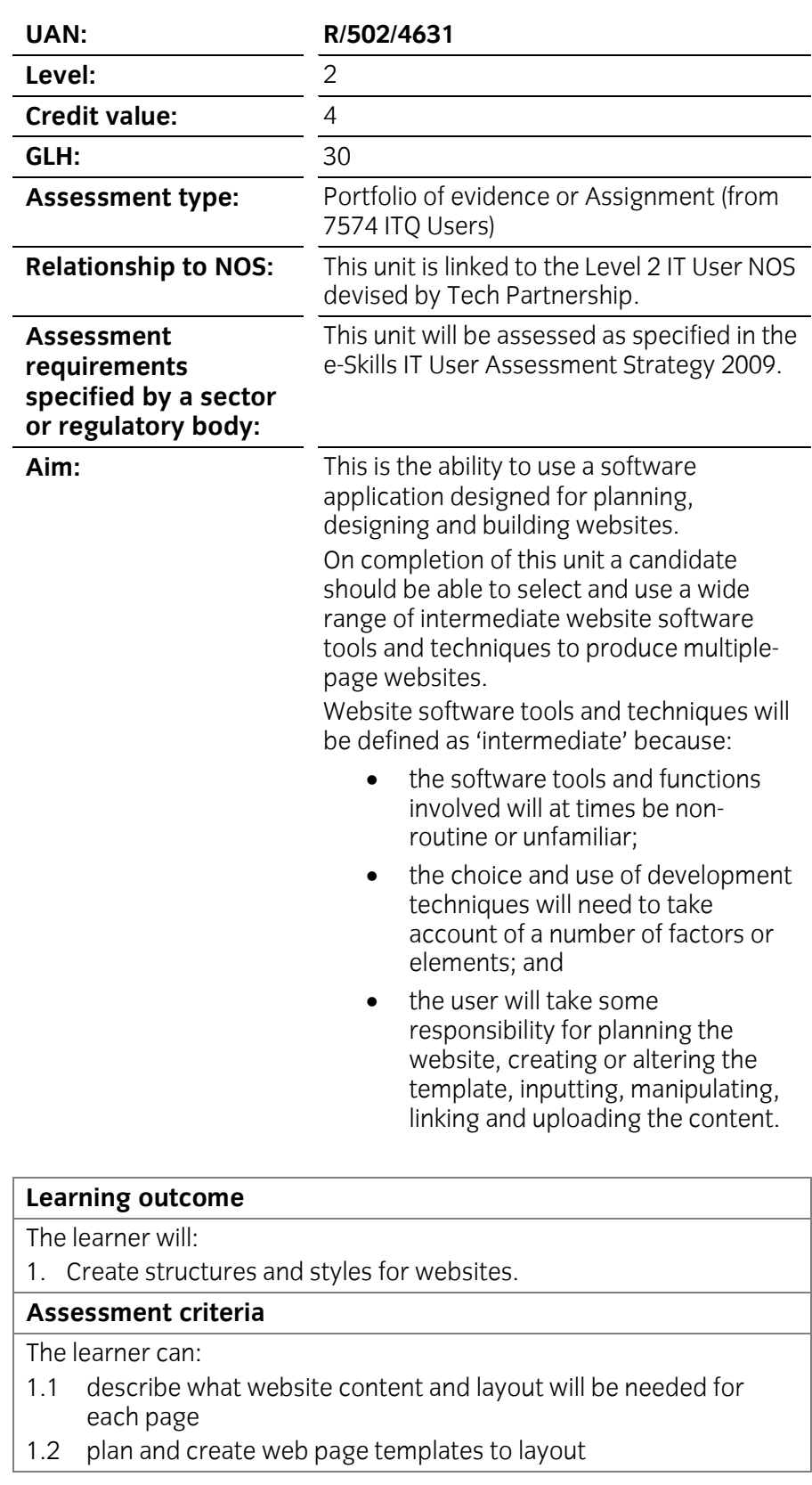

- select and use website features and structures to help the user<br>navigate round web pages within the site  $1.3$
- create, select and use styles to keep the appearance of web  $1.4$ pages consistent and make them easy to understand
- $1.5$ describe how copyright and other constraints may affect the website
- 1.6 describe what access issues may need to be taken into account
- 1.7 describe what file types to use for saving content
- 1.8 store and retrieve files effectively, in line with local guidelines and conventions where available. conventions where a values where a values where  $\alpha$

### **Assessment Guidance**

### **Evidence may be supplied by:**

- observation<br>• witness testimony
	- witness testimony<br>• professional discu
	- professional discussion<br>• questioning
	- questioning<br>• product
	- product<br>• reflective
	- reflective account

## **Learning outcome**<br>The learner will:

2. Use website software tools to prepare content for websites.

### Assessment criteria

The learner can:

- 2.1 prepare content for web pages so that it is ready for editing and for matting
- organise and combine information needed for web pages  $2.2$ including across different software
- $2.3$ select and use appropriate editing and formatting techniques to aid both clarity and navigation
- 2.4 select and use appropriate development techniques to link information across pages
- change the file formats appropriately for content
- 2.5 change the file formats appropriately for content<br>2.6 check web pages meet needs, using IT tools and making corrections as necessary. corrections as necessary.

# **Assessment Guidance**

- **Evidence** may be supplied by:
	- witness testimony<br>• professional discu-
	- professional discussion<br>• questioning
	- questioning<br>• product
	- product<br>• reflective
	- reflective account

## **Learning outcome**<br>The learner will:

3. Be able to publish websites.

### Assessment criteria

The learner can:

- 3.1 select and use appropriate testing methods to check that all elements of websites are working as planned
- identify any quality problems with websites and how to respond  $3.2$  identify and to them
- select and use an appropriate programme to upload and publish 3.3 select and u<br>the website
- respond appropriately to problems with multiple page websites.  $\frac{1}{2}$  respond a problems with multiple page with multiple page with multiple page with multiple page websites.

### **Assessment Guidance**

### **Evidence may be supplied by:**

- **•** observation • observation<br>• witness test
- witness testimony<br>• professional discu
- professional discussion<br>• questioning
- questioning<br>• product
- product<br>• reflective
- reflective account.

Supporting information

The following guidance is not a prescriptive list of activities; they are<br>suggested areas that a learner could show competence in to achieve this unit. Centres may use some or all these activities or some of their own devising to teach and help learners complete this unit successfully. devising to teach and help learners complete this unit successfully.

## **Outcome 1 Create structures and styles for websites**

The learner should be able to and understand:

- Web page content and layout will vary according to the template,<br>but may include:
	- $\frac{1}{2}$  text (eg body text, headings, captions)
		- <sup>o</sup> images (eg still photographs, diagrams)
		- <sup>o</sup> numbers (eg tables, charts or graphs)
		- <sup>o</sup> background (eg colours, gradients, patterns, textures)
		- <sup>o</sup> structure (eg frames, side bars)
		- <sup>o</sup> moving images (eg constraints of use, animation, video
	- Effect of copyright law (eg on music downloads or use of other<br>neonle's images)
	- Acknowledgment of sources, avoiding plagiarism.
	- Permissions.

### **Website features:**

- **Web page features will vary, but may include:**<br> **Subside features** will vary, but may include:
	- <sup>o</sup> navigation (eg action buttons, links, hot spots, menus,
	- o multimedia (eg sound linked to actions, video clips, sound track)
	- o sound (eg clips linked to navigation, background music, video sound track) video sound track).

- **Web Page templates:**<br> **Web page text (on body text, beadings, can be pay to be produced)** 
	- <sup>o</sup> text (eg body text, headings, captions)
	- <sup>o</sup> images (eg still photographs, diagrams)
	- <sup>o</sup> numbers (eg tables, charts or graphs),
	- <sup>o</sup> background (eg colours, gradients, patterns, textures)
	- <sup>o</sup> structure (eg frames, side bars)
	- <sup>o</sup> moving images (eg animation, video clips)
	- <sup>o</sup> sound (eg clips linked to navigation, background music, video sound track).

- **WEB 2018**<br>
Styles will vary according to the different elements of the website<br>
design, but may include:
	- $\sigma$  typeface (eg font, colour, size and alignment of headings, captions or body text)
		- $\circ$  lines (eg type, thickness and colour of borders, tables, diagrams). diagrams).

### **Access issues:**

• The difficulties different users may have in accessing websites,<br>accessibility guidelines, affect of download speeds (eg from different browser software, connection type, size of web page contents). contents).

- **Filted:** Text (eg rtf, doc, pdf).
	- Images (eg jpeg, tiff, psd).<br>• Charts and graphs (eg xls)
	- Charts and graphs (eg xls).<br>• Sound (eg way MP3)
	- Sound (eg wav, MP3).

### **Store and retrieve:**

- **Files (eg create, name, open, save, save as, print, close, find, share)**<br>share), file size,
	- $\bullet$  Version control.
	- Import data, export data.<br>• Folders (eg create name)
	- Folders (eg create, name).

### **Outcome 2 Use website software tools to prepare content for websites**

The learner should be able to and understand

### **Combine information:**

- **Combine images with text (eg photo captions).**<br> **Combine images with audie and/axides awarehous** 
	- Presentation with audio and/or video; numbers with charts and graphs.
	- $\bullet$  Text alignment, captions, text wrap.
	- Behind, in front, grouping.

- **Editing techniques will vary in line with the type of information, for**<br> **Example:** example:<br>c se
	- select, copy, cut, paste, undo, redo, drag and drop, find, replace, size, crop, position, change templates. replace, size, position, contract the templates.

**Development communities:**<br> **Creating links to bookmark text within a page, linking web pages<br>
together adding a link to another website altering simple code**  $\frac{1}{2}$  is a line to another website, and the code  $\frac{1}{2}$  is alternative code code  $\frac{1}{2}$  in  $\frac{1}{2}$  is another website, and  $\frac{1}{2}$  is a line of  $\frac{1}{2}$  is a line of  $\frac{1}{2}$  is a line of  $\frac{1}{2}$  is a li  $\frac{1}{2}$  by programming by programming  $\frac{1}{2}$ 

### File formats:

 $\bullet$  Change format of documents to RTF or HTML.

- **Check will vary depending on the content but may include, for example:**<br> **Chapter only that is a summary shock, two face and size** 
	- Text: spell check; grammar check, type face and size,
	- Layout: page layout, margins, line and page breaks, tables, frames, sections.
	- Images: size, alignment and orientation, suitability of file format,<br>appropriate choice of colour mode and use of filters, fitness for appropriate choice of colour mode and use of filters, fitness for purpose of image resolution.

### **Outcome 3 Publish websites**

The learner should be able to and understand:

- **Testing methods will vary but may include:**<br> **The Methods will vary but may include:** 
	- <sup>o</sup> viewing web pages using browser software, testing  $\frac{1}{2}$  resting external links with multiple page with  $\frac{1}{2}$ testing external links.

### **Problems with websites:**

- **Problems may vary, but could include:**<br>Content that is not appropriate
	- <sup>o</sup> content that is not appropriate for the template or missing
	- <sup>o</sup> text that is not readable or missing
	- <sup>o</sup> images that are oriented or sized wrongly
	- <sup>o</sup> navigation that does not work as planned
	- <sup>o</sup> multimedia features (eg sound levels, image resolution, synchronisation of sound and images).

- Upload content to a template.
	- Use file exchange programme to upload and publish (eg FTP or HTTP).